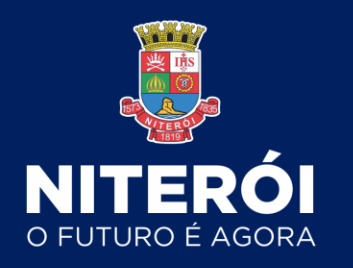

# **Orientações para a posse digital**

**Administração Direta**

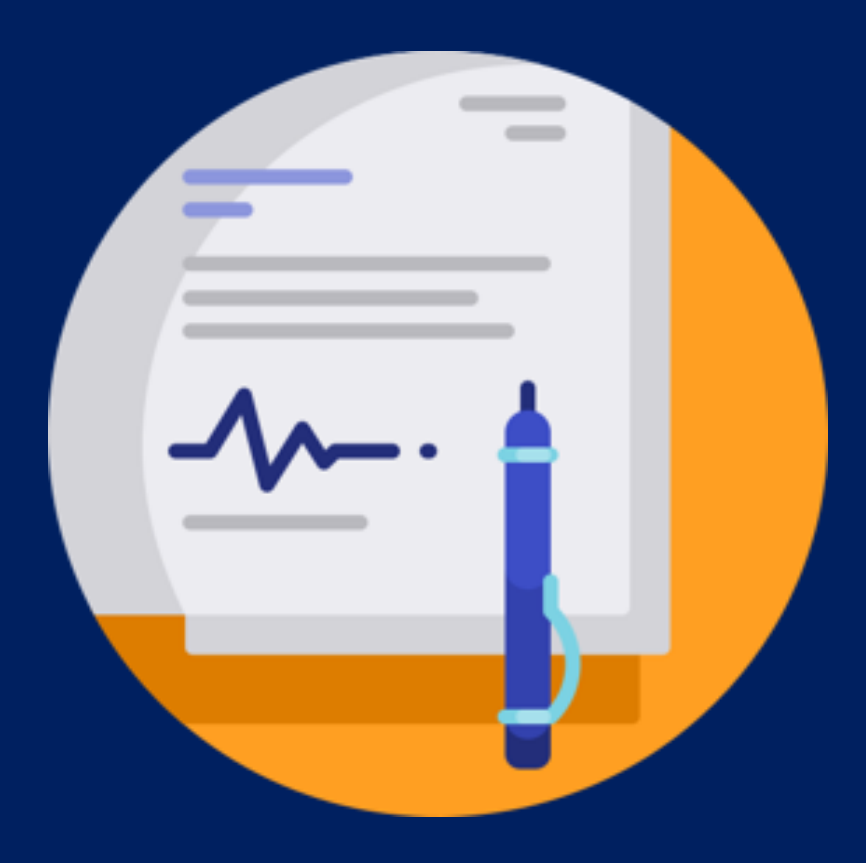

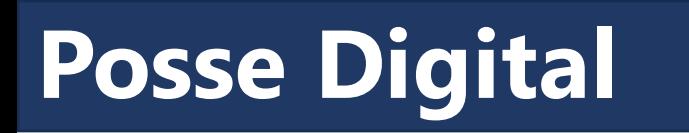

• **Solicitar encaminhamento médico para posse**

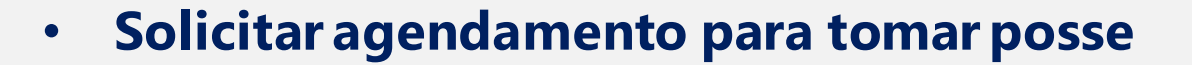

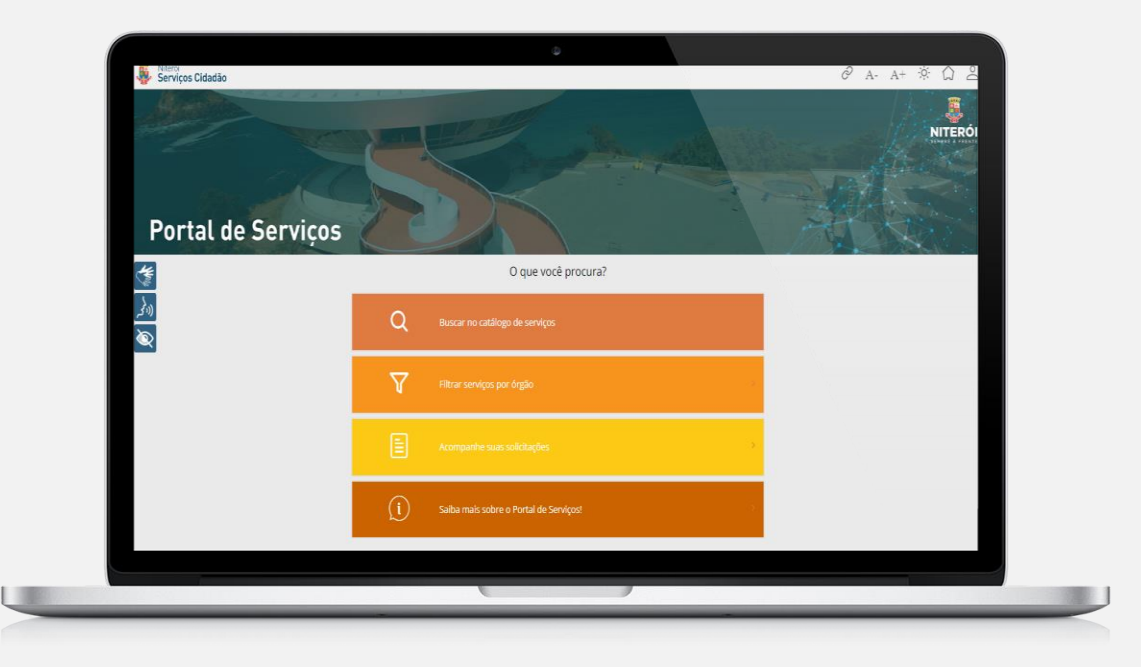

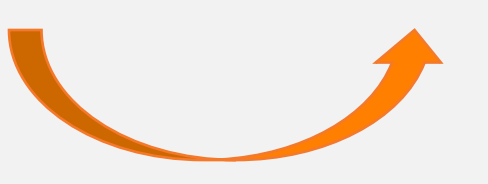

Os dois serviços são realizados pelo Portal de Serviços!

### **Como acessar o Portal de Serviços**

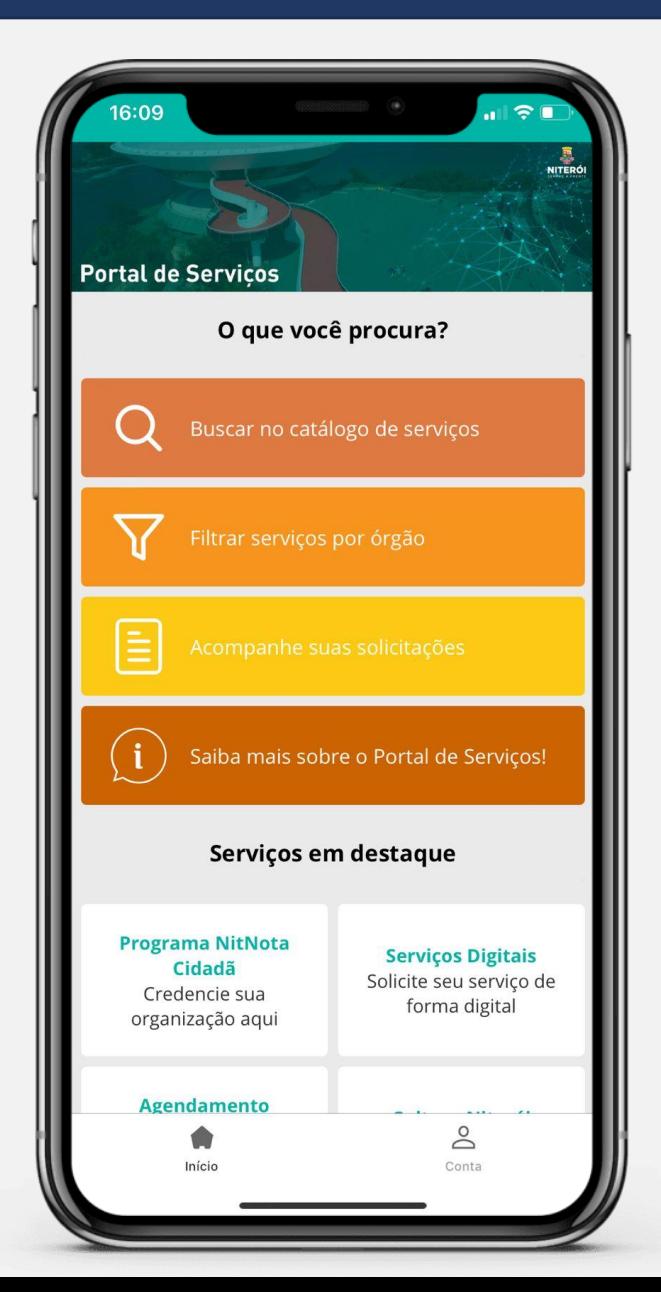

Acesse pelo website: **servicos.niteroi.rj.gov.br**

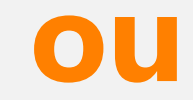

Baixe o Aplicativo: **Niterói Serviços ao Cidadão**

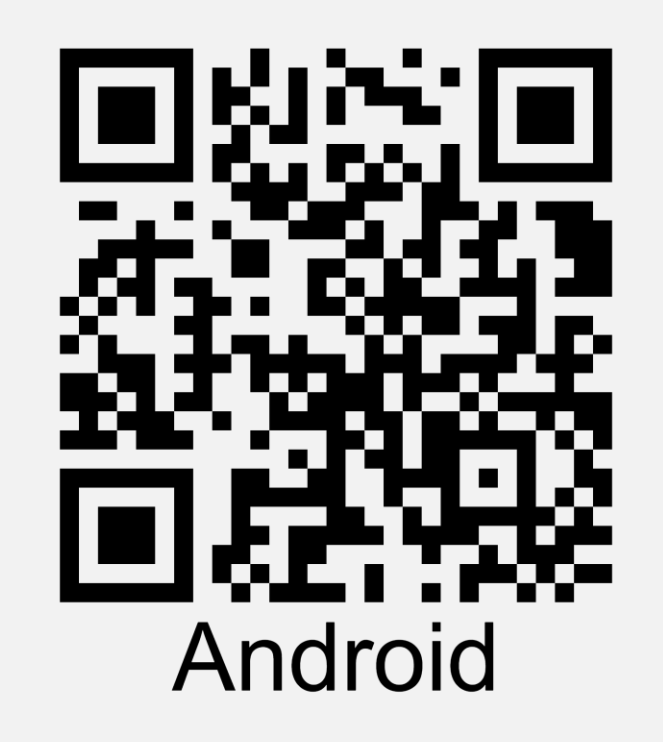

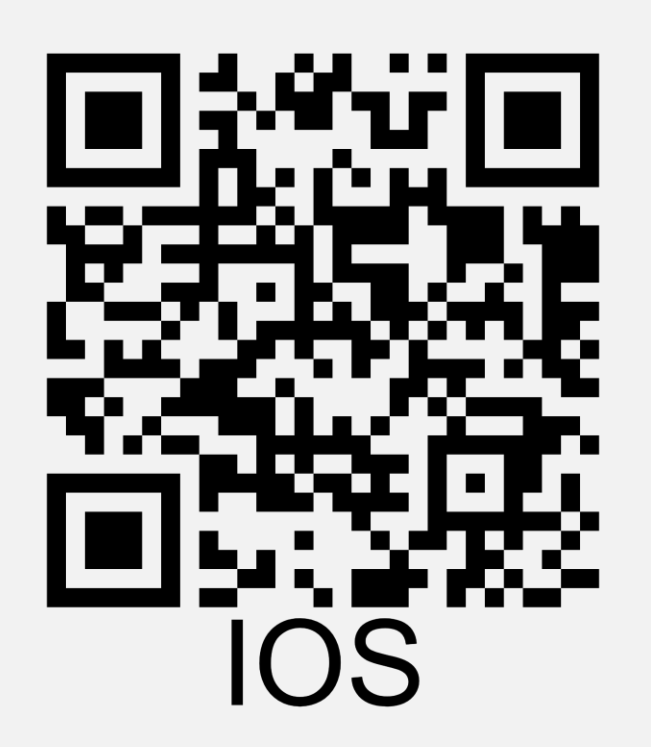

#### **Como acessar os serviços**

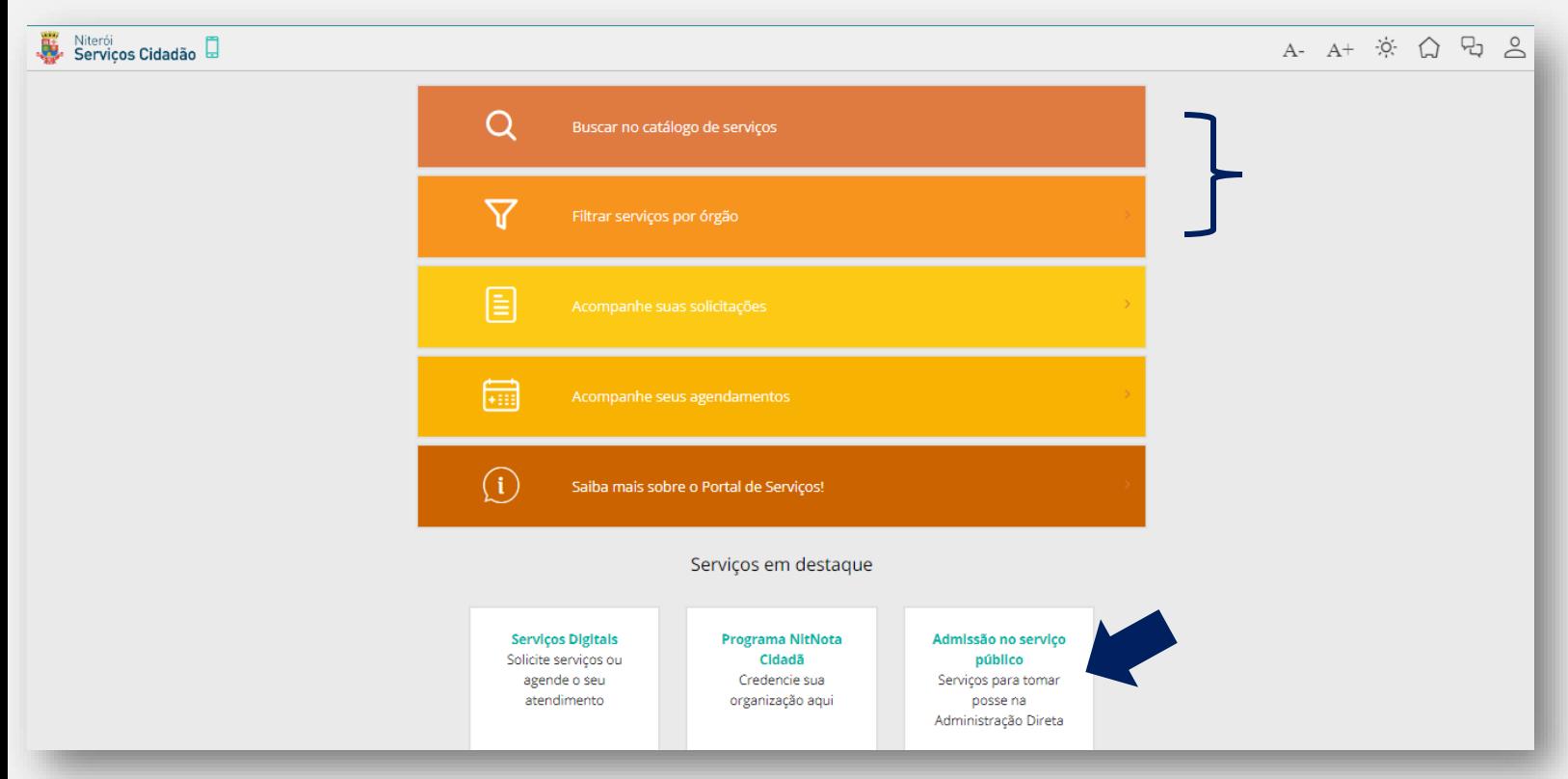

Busque os serviços pelo nome ou órgão "Secretaria Municipal de Administração"

**Ou**

Clique em "Admissão no serviço público"

#### **Como acessar os serviços**

Leia com atenção a descrição do(s) serviço(s) , a documentação necessária e siga o passo a passo indicado para solicitar o(s) serviço(s).

**Atenção: verifique se no seu caso é necessário solicitar o encaminhamento médico.**

#### $\sim$  Serviço

Solicitar encaminhamento médico para posse na Administração Direta de **Niterói** 

Órgão: Secretaria Municipal de Administração (SMA)

 $\land$  O que é o serviço

Este serviço permite que pessoas e/ou servidores(as) nomeados(as) para exercer cargo efetivo, bem como de provimento em comissão ou função gratificada na Administração Direta de Niterói solicitem o encaminhamento médico para a realização do exame médico admissional. Após o exame, a pessoa receberá o Laudo Médico, documento obrigatório para agendar data e hora para tomar posse.

Precisam realizar o exame médico admissional as pessoas/servidores(as) nomeados(as) para os seguintes cargos:

 $\wedge$  Serviço

Solicitar agendamento para tomar posse na Administração Direta de Niterói

Órgão: Secretaria Municipal de Administração (SMA)

 $\land$  O que é o serviço

Este serviço permite que pessoas e/ou servidores(as) nomeados(as) para exercer cargo de provimento em comissão ou função gratificada na Administração Direta de Niterói agendem data e hora para tomar posse.

Atenção!

1 - Este serviço abrange a posse somente para cargos da Administração Direta de Niterói.

2 - Estão incluídos nesse serviço os seguintes cargos:

Solicite aqui

# **Solicitar encaminhamento médico para posse na Administração Direta de Niterói**

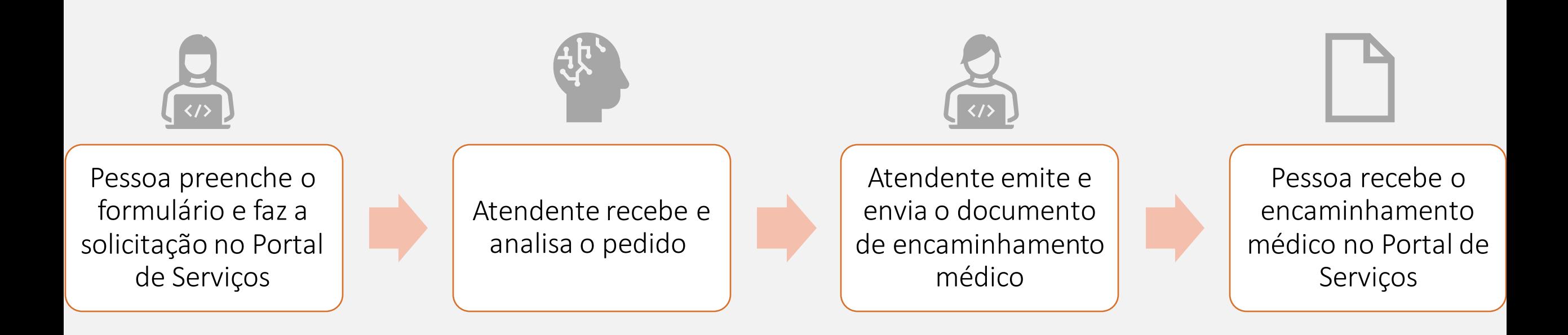

## **Solicitar agendamento para tomar posse na Administração Direta de Niterói**

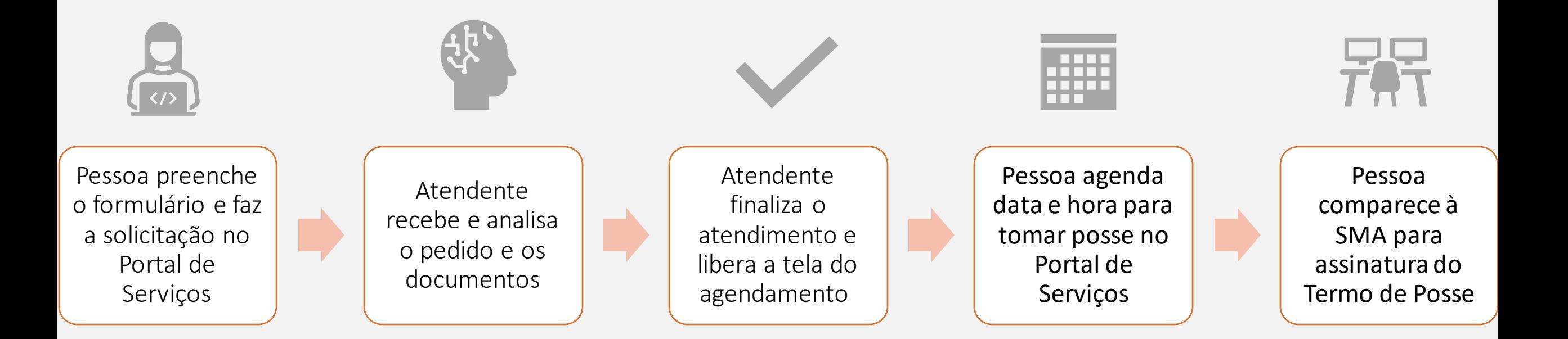

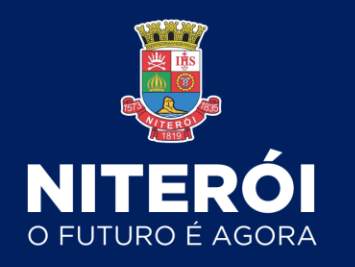

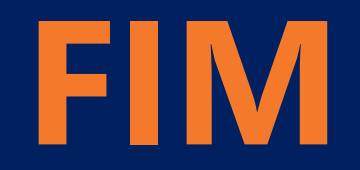